## OGGETTO: Domanda per posticipare l'inizio del congedo di maternità (flessibilità del congedo di maternità).

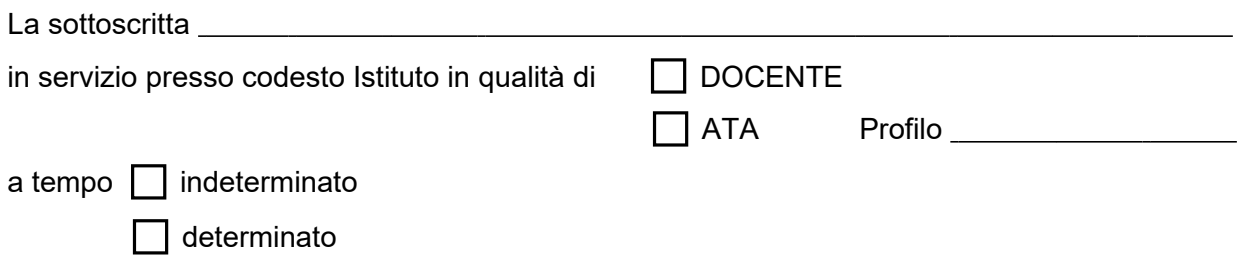

comunica alla S.V. che, dovendo iniziare il congedo di maternità di cui all'art. 16 del Dlgs. 26/03/2001 n. 151 a decorrere dal  $\frac{1}{1-\frac{1}{1-\frac{1}{1$ \_\_\_\_\_/\_\_\_\_\_/\_\_\_\_\_ intende fruire della facoltà prevista dall'art. 20 del Dlgs. N. 151/2001 medesimo, ossia di posticipare l'inizio del congedo obbligatorio anteriore alla data presunta del parto di giorni\_\_\_\_\_\_\_ i quali vanno ad aggiungersi ai tre mesi spettanti dopo il parto e che quindi inizierà a fruire del congedo di maternità anteriore al parto a decorrere al  $\frac{1}{2}$ A tal fine allega il certificato medico di gravidanza in cui è indicata la seguente data presunta del parto: / / / nonché il certificato di un medico specialista del Servizio Sanitario Nazionale (o con esso convenzionato) e del medico competente ai fini della prevenzione e tutela della salute nei luoghi di lavoro ove si attesta che tale opzione non arreca pregiudizio alla salute della scrivente e del nascituro.

La sottoscritta dichiara che nel predetto periodo sarà reperibile al seguente indirizzo (se diverso da quello comunicato):

Città Città Cap. Cap. Via Via n. Telefono

 $\Box$ , lì